# Probabilistic Models of Cognition: Generative models

Lucca Hellriegel

#### **Table of Contents**

- Chapter Content
- Exercises
- Questions and Discussion

# **Chapter Content**

#### Generative Model

A Generative Model describes a process that generates data, which hopefully encodes knowledge about the causal structure of the world

# Example: Plinko Machine

The Plinko machine is a working model for physical processes (e.g. leafs falling from a tree)

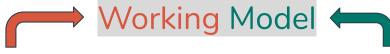

can be used for simulation

captures some structure of the world in useful way

#### Plinko Machine Demo

- Simulate outcomes (data) many times, shape emerges
- Reason about 'shape of expected outcomes' (with probabilistic concepts)
- How to formally describe simulations/working models?

# **Building Generative Models**

... with programming languages (WebPPL).

WebPPL allows us to describe probabilistic computation with stochastic operations.

# **Examples with Flip**

### Flip

- Sample random choice (true/false) with flip()
- Get visualization of (uniform) distribution with viz(repeat(1000,flip))

# Flip Sum

- More complex process, adds 0 and 1s:
  - var sumFlips = function() {
     return flip() + flip() + flip()
    }
- viz(repeat(100, sumFlips))

# Flipping Coins Bend

var makeCoin = function(weight) {
 return function() { flip(weight) ? 'h' : 't' } };

# Flipping Coins Bend

```
    var bend = function(coin) {
        return function() {
            (coin() == 'h') ?
            makeCoin(0.7)() : makeCoin(0.1)()
            }
        }
    }
```

# Flipping Coins Bend

- var fairCoin = makeCoin(0.5)
- var bentCoin = bend(fairCoin)
- viz(repeat(100,bentCoin))
- Bending a fairCoin randomly in one direction

# Flipping Coins Repeat Sum

- var coin = makeCoin(0.8)
- var data = repeat(1000, function()
  { sum(repeat(10, coin)) })
- viz(data, {xLabel: '# heads'})
- Around 80% of coin flips are true, sum is most often 8
- Distribution as expected

# Causal Models in Medical Diagnosis

- var lungCancer = flip(0.01);
- *var cold = flip(0.2);*
- var cough = cold // lungCancer;
- cough;

# Advanced Causal Models in Medical Diagnosis

```
var cough = cold | | lungCancer;
```

```
    var cough = ((cold && flip(0.5)) | |
    (lungCancer && flip(0.3)) | |
    (TB && flip(0.7)) | |
    (other && flip(0.01)))
```

Many illnesses and symptoms

# Probability Concepts and WebPPL

# Probability

- Predict outcome value of [flip(), flip()]?
- A probability is a number between 0 and 1, degree of belief of specific outcomes (e.g. [true, false])
- The probability of an event A (e.g. [true,false]) is usually written as: P(A)

# **Probability Distribution**

- A probability distribution is the probability of each possible outcome of an event
- Inspect it by sampling
- var randomPair = function () { return [flip(), flip()]; };
- viz.hist(repeat(1000, randomPair), 'return values');

#### Distributions in WebPPL

- The Bernoulli distribution is a coin flip with probability p for heads
- var b = Bernoulli({p: 0.5})
- sample(b)
- viz(b)

#### Distributions in WebPPL

- var g = Gaussian({mu: 0, sigma: 1})
- sample(g)
- gaussian(0,1))
- var foo = function(){return gaussian(0,1)\*gaussian(0,1)}

# Constructing marginal distributions: Infer

- var foo = function(){gaussian(0,1)\*gaussian(0,1)}
- Make distribution explicit?
- var d = Infer({method: 'forward', samples: 1000}, foo)
- sample(d)
- viz(d)

# Constructing marginal distributions: Infer

- Two views: Sampling Perspective and Distributional Perspective
- With suitable restrictions:
  - Any WebPPL program represents a distribution
  - Any distribution can be represented by WebPPL program

- With Infer: Build distribution from complicated programs
- But also: derive distributions with the "rules of probability", for simple programs at least

# The Rules of Probability

- var A = flip();
- var B = flip();
- var C = [A, B];
- 4 cases, so probability for each case is 0.25
- How to calculate this?
  - Using the product rule of probabilities

- var A = flip();
- *var B = flip();*
- var C = [A, B];
- Product Rule: The probability of two random choices is the product of their individual probabilities.

- var A = flip();
- *var B = flip();*
- var C = [A, B];
- Using the Product Rule: P(C=[true,true])=0.5\*0.5=0.25
- Joint Probability: The probability of several random choices together, written as P(A,B)

- var A = flip();
- var B = flip(A ? 0.3 : 0.7);
- Dependent Random Choice!
- How to compute the probability?

 In general, the joint probability of sequential events A (first) and B (second) is:

- P(B|A) is "B given A"
- Independent Choice:  $P(A,B) = P(A)*P(B \mid A)=P(A)*P(B)$

- var A = flip();
- var B = flip(A ? 0.3 : 0.7);
- Dependent Random Choice!
- Calculation of P(B) needs Sum Rule!
- Examples in Exercises

#### Sum Rule

- var C = flip() | | flip()
- Product Rule? Sequence?
- Cases: C == true, if [true,true] or [true,false] or [false,true]
- Calculate with Sum Rule

#### Sum Rule

#### Sum Rule:

- The sum of probabilities of alternative sequences of choices that lead to the same return value, is the probability of this return value
- Event B is sequence, event A is endresult

#### Sum Rule

- var C = flip() | | flip()
- Cases: C == true, if [true,true] or [true,false] or [false,true]
- Cases is equal to sequences that lead to return value true
- $P(C) = \sum_{B} P(C,B) = 0.25 + 0.25 + 0.25 = 0.75$

#### Sum Rule and Product Rule

 Distribution View: The final distribution is the marginal distribution on final values

#### Sum Rule and Product Rule

- Distribution View: The final distribution is the marginal distribution on final values
- Sampling View: Summing up the result values of the sampled random sequences which may include joint and dependent probabilities, ignoring values in between

#### Sum Rule and Product Rule

- Distribution View: The final distribution is the marginal distribution on final values
- Sampling View: Summing up the result values of the sampled random sequences which may include joint and dependent probabilities, ignoring values in between

### Advanced WebPPL

#### Stochastic recursion

```
var geometric = function (p) {
    flip(p) ? 0 : 1 + geometric(p);
    };
```

- Adding a random number of 1s
- Stop has to be reached with 100% probability

- var eyeColor = function (person) {return uniformDraw(['blue', 'green', 'brown']); };
- eyeColor('bob');
- eyeColor('bob');
- Bob's eye color can change each time we ask about it!

- Solution: eye color is random, but persistent
- mem takes a procedure and produces a memoized version
- Memoized stochastic procedure: sample a random value the first time, then always return that same value

```
    var eyeColor = mem(function (person) {
        return uniformDraw(['blue', 'green', 'brown']);
        });
```

- Represent/reason about an unbounded set of properties of an unbounded set of objects.
- flipAlot maps from an integer to coin flip
- Represent nth flip of a coin, without flipping n times
- var flipAlot = mem(function (n) {return flip() });
- [flipAlot(1), flipAlot(12), flipAlot(47), flipAlot(1548)]

- Human Intuition: Generative Model that captures key aspects of physics
- Example: Approximate Newtonian mechanics to imagine future state of rigid bodies

- First Demo of Newtonian Physics Simulator: Initial
   State is presented and then guessing next state
- Is the implementation of the next state(s) congruent with our intuitive model?

 Second Demo: Human Intuition about the stability of block towers, first judge whether you think the tower is stable, then simulate to find out if it is

- Third Demo: Hamrick et al. think our intuitions of stability are really stability given noise
  - Base Worlds (stable, almostUnstable, unstable)
  - Noisify
  - Idea: Still same intuitive assessment as base state
  - Distribution shows what the model "thinks"

## Summary of Chapter Content

- Use Generative Models to describe knowledge about processes in the real world including uncertainty
- Build/simulate Generative Models with WebPPL
- WebPPL offers computation of probability concepts like the coin flip
- Main Viewpoints: Sampling and Distribution
- Important WebPPL computations:
  - Flip and other Distributions, Infer, mem
- Important probability concepts:
  - Distribution, Probability, Probability Distribution, Joint Probability, Dependent Probability
- Important rules for calculation and deriving distributions:
  - Product Rule and Sum Rule

### Exercises

- flip()?flip(.7):flip(.1) => A?B:C
- Product Rule (Independent!):
  - $\circ$  P(A,B) = 0.5 \* 0.7 = 0.35
  - $\circ$  P(A=false, C) = 0.5\*0.1 = 0.05
- Sum Rule:
  - D is end product
  - $\circ$  P(D) = P(A,B) + P(A=false, C) = 0.4

- flip(flip()?.7:.1) => P(A|B) = 0.7, P(A|B=false) = 0.1
- Product Rule (Not independent!)
  - $\circ$  P(A,B) = P(B)\*P(A|B) = 0.5 \* 0.7 = 0.35
  - $\circ$  P(A,B=false) = P(B=false)\*P(A|B=false) = 0.5 \* 0.1 = 0.05
- Sum Rule:
  - $\circ$  P(A) = P(A,B) + P(A,B=false) = 0.4

• flip(0.4) => P(A) = 0.4

- viz(repeat(1000,function() {flip() ? flip(.7) : flip(.1)}))
- *viz(repeat(1000,function() {flip(flip() ? .7 : .1)}))*
- viz(repeat(1000,function() {flip(0.4)}))

viz(repeat(1000,function() {(flip(0.6)&&flip(0.6)) | |flip(0.04)}))

- viz(repeat(1000,function() {(flip(0.6)&&flip(0.6)) | |flip(0.04)}))
  - $\circ$  P(A,B) = 0.6\*0.6 = 0.36

- viz(repeat(1000,function() {(flip(0.6)&&flip(0.6)) | |flip(0.04)}))
  - $\circ$  P(A,B) = 0.6\*0.6 = 0.36
  - $\circ$  P(C) = 0.04

- viz(repeat(1000,function() {(flip(0.6)&&flip(0.6)) | |flip(0.04)}))
  - $\circ$  P(A,B) = 0.6\*0.6 = 0.36
  - $\circ$  P(C) = 0.04
- Sum Rule (Technically would have to combine A,B,C to one event first):
  - D is the final result
  - $\circ$  P(D) = 0.36+0.04 = 0.4

#### Exercise 2

a)

Explain why (in terms of the evaluation process) these two programs give different answers (i.e. have different distributions on return values).

```
var foo = flip();
display([foo, foo, foo]);
Just one execution of flip
```

run

```
var foo = function() {return flip()};
display([foo(), foo()]);
```

run

# Exercise 2 b)

var foo = mem(function() {return (flip())});

- var foo = mem(function(x) {return (flip(x))});
- display([foo(0), foo(0), foo(1)]);

### Exercise 3

a)

Which of these programs would be more likely to generate the following proportions for 100 values of C? Justify your response.

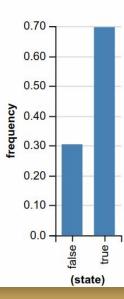

## Exercise 3 a)

- Answer: B
- P(A) = 0.9
- P(B) = P(A) \* 0.9 = 0.81
- P(C) = P(B) \* 0.9 = 0.729

### Exercise 3 b)

- Answer: Yes, even better
- var C = D? A && B: A | | B;
- P(A&&B)=0.5\*0.9=0.45
- P(A&&B,D)=0.45\*0.5=0.225
- P(A||B)=
   P(A,B)+P(A=false,B)+P(A,B=false)=0.5\*0.9+0.5\*0.9+0.5\*0.1=0.95
- P(A||B,D)=0.95\*0.5=0.475
- P(C) = P(A & B, D) + P(A | B, D) = 0.225 + 0.475 = 0.7

## Exercise 4 a)

- P(allergies) = 0.3, P(cold) = 0.2
- P(sneeze) = P(allergies, cold) + P(allergies, cold=false) +
   P(allergies=false, cold)
   = 0.2\*0.3 + 0.3\*0.2 + 0.7\*0.2
   = 0.06 + 0.24 + 0.14
   = 0.44
- P(sneeze, fever) = P(sneeze) P(allergies, cold=false) = 0.44 0.24= 0.2

### Exercise 4 b)

```
viz.hist(Infer({method: "forward", samples: 1000}, function() {
  var allergies = flip(0.3);
  var cold = flip(0.2);
  var sneeze = cold | | allergies;
  var fever = cold;
  return [sneeze, fever];
}))
```

- var fever = function(person) {return cold(person)}
- viz.hist(Infer({method: "forward", samples: 1000}, function() {
   return [sneeze('bob'),fever('bob')]}))

- Fix with mem
- var allergies = mem(function(person) {return flip(.3)});
- var cold = mem(function(person) {return flip(.2)});

#### Exercise 5

- var makeCoin = function(weight) { return function() { return flip(weight) ? 'h' : 't' }}
- Bend returns a function that samples a 0.7 or 0.1 coin based on a coin-flip:

```
o var bend = function(coin) {
    return function() {
    return coin() == 'h' ? makeCoin(.7)() : makeCoin(.1)()
    }
}
```

## Exercise 5 a)

- fairCoin() == 'h' ? makeCoin(.7)() : makeCoin(.1)()
- First Product Rule, then Sum Rule:
  - $\circ$  P(bentCoin) = 0.5\*0.7 + 0.5\*0.1 = 0.4

## Exercise 5 a)

- Check your answer using infer:
  - viz.hist(Infer({method: "forward", samples: 1000}, bentCoin))

# Exercise 6 a)

- Product Rule:
  - P(geom=5)= 0.5\*0.5\*0.5\*0.5\*0.5 = 0.03125

## Exercise 6 b)

- Check your answer by using Infer
  - viz.hist(Infer({method: "forward", samples: 1000}, function() {
     return geometric()==5} ))

# Exercise 7 a)

- var a = flip(0.8) //0.4 + 0.4
- var b = flip(a ? 0.5 : 0.3) // 0.4/0.8=0.5, 0.06/0.2=0.3

### Exercise 7 b)

```
    viz.hist(Infer({method: "forward", samples: 1000}, function() {
        var a = flip(0.8) //0.4 + 0.4
        var b = flip(a ? 0.5 : 0.3) // 0.4/0.8=0.5, 0.06/0.2=0.3
        return [a,b]}))
```

## Exercise 8 a)

- Qualitative change: Frequency of heads is higher than would be expected from just the coin
  - Reason: More likely to get two tails in the successful cases,
     example with 0.7 coin
  - $\circ$  P(2Heads)=0.7\*0.7 = 0.49, P(2Tails)= 0.3\*0.3 = 0.09
  - o 0.49/0.58 = 0.8448
    - As seen in histogram, more probability in one coin toss leads to even higher probability in two coin tosses

# Exercise 8 b)

• 0.5 would lead to equal frequency